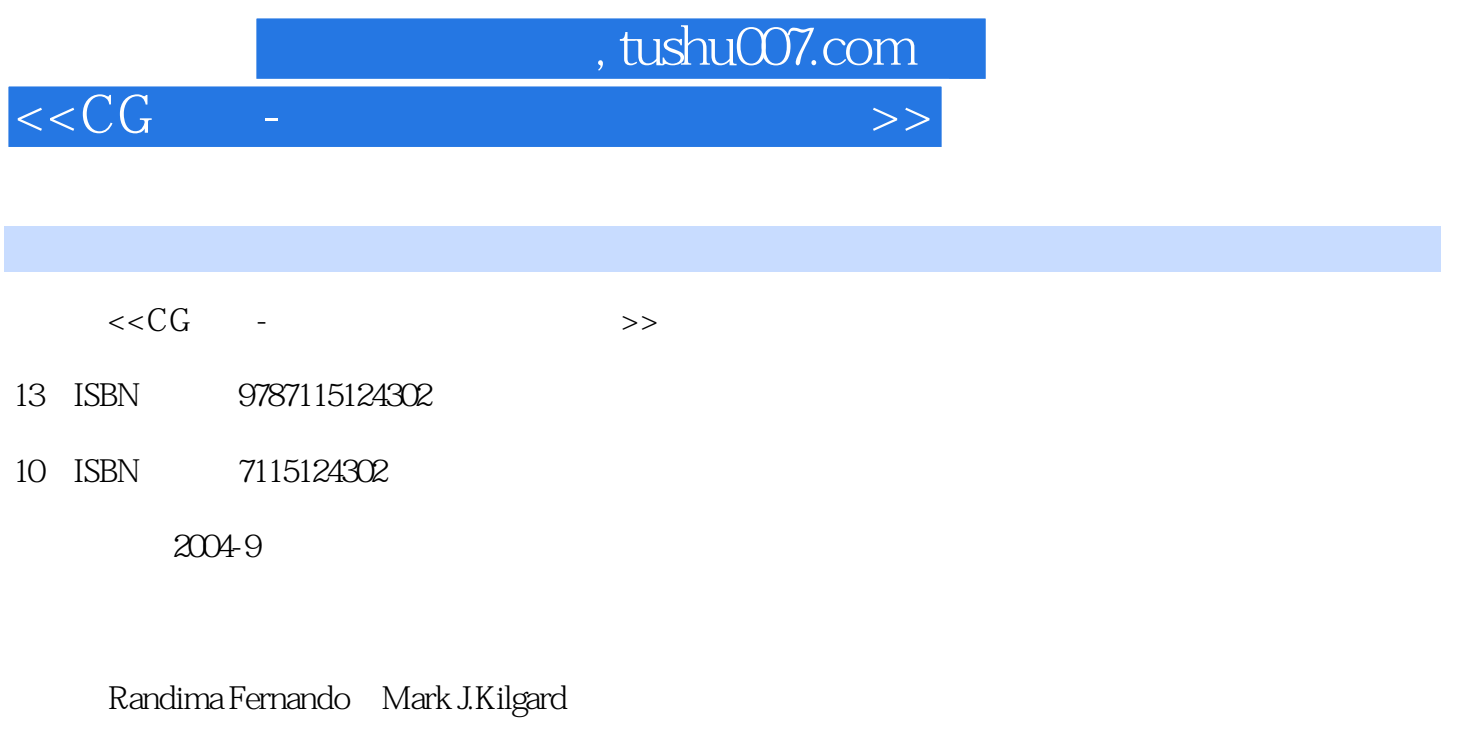

页数:280

字数:348000

PDF

更多资源请访问:http://www.tushu007.com

## , tushu007.com  $<<$ CG  $-$ Cg

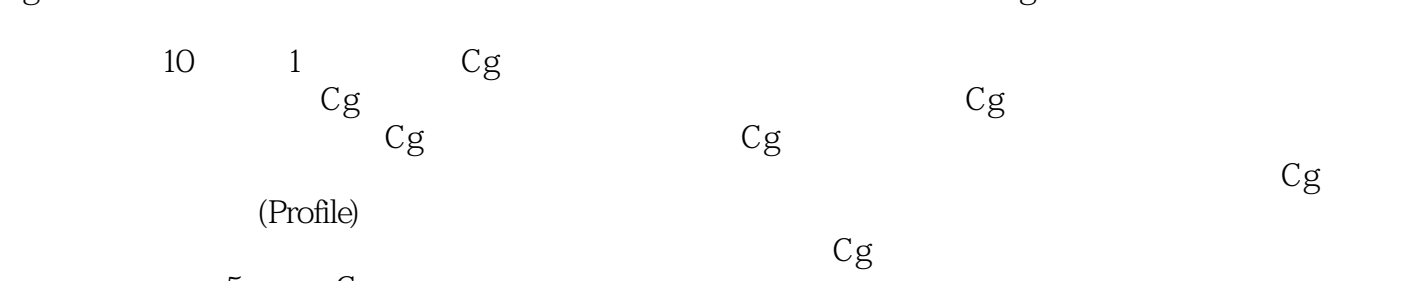

 $5$  Cg

## $<<$ CG

 $11.1$  Cg 11.1.1  $21.1.2$  Cg 21.1.3 31.1.4 Cg 31.1.5 41.1.6 Cg 51.1.7 Cg 61.2  $71.21$   $71.22$  81.2.3 121.2.4 151.2.5 Cg 191.3 Cg 191.3.1 Microsoft NVIDIA Cg HLSL 211.3.2 211.3.3 11.3.3 211.3.3 211.3 231.4 Cg 241.4.1 OpenGL Direct3D 241.4.2 Cg (Runtime) 261.4.3 CgFX  $281.5$   $311.6$   $31$  2 单的程序 332.1 一个简单的顶点程序 332.1.1 输出结构(Output Structure) 342.1.2 标识符 352.1.3 362.1.4 362.1.5 372.1.6 382.1.7 392.1.8 392.1.9  $402.2$   $422.2.1$  Profile  $422.2.2$  Cg 432.2.3 Profile 442.2.4 452.2.5 462.3 472.4 502.4.1 OpenGL 512.4.2 Direct3D 512.4.3 522.5 542.6 54 3 553.1 553.1.1 Uniform 553.1.2 const 583.1.3 Varying 583.2 603.2.1 613.2.2 623.2.3  $623.3$   $633.31$   $633.3.2$  profile  $653.33$  683.3.4  $713.35$   $743.4$ 783.5 79 4 814.1 814.1.1 824.1.2 834.1.3 834.1.4 834.1.5 844.1.6 854.1.7 864.1.8 864.1.9 874.1.10 884.2 884.3  $894.4$   $89.5$   $915.1$   $915.2$  $935.21$   $995.2.2$  $1085.24$   $1085.3$   $1085.31$  $1105.32$  1115.3.3  $1115.33$  $1135.4.1$   $1135.4.2$   $1155.4.3$   $1155.4.4$  $1165.45$  1185.46  $1195.5$  1195.5.1  $1205.52$   $1225.5.3$   $1265.6$   $1275.7$   $128.6$  $1296.1$   $1296.2$   $1306.2.1$   $1316.2.2$  $1326.3$   $1346.31$   $1356.32$   $1366.33$  $1366.3.4$   $1376.3.5$   $1396.4$   $1406.4.1$  $1406.4.2$  1436.4.3  $1456.4.4$  1466.5 1476.5.1 1476.5.2 1496.6 1516.7 152 7 1537.1 1537.1 1537.1.1 1547.1.2 1557.1.3 1557.1.4 1557.1.5 1577.2 1587.2.1 1597.2.2 1597.2.3 1637.2.4 1647.2.5 1647.3 1647.3 1657.3.1 1667.3.2 1687.3.3 1707.4 1717.4.1 1717.4.2 1727.4.3 1737.4.4 1747.4.5 1757.5 1777.6 178 8 1798.1 1798.1 1798.1.1  $1808.1.2$  1818.1.3  $1818.1.3$  1838.1.4  $1878.1.5$   $1908.2$   $1928.3$  $1978.31$   $1978.32$   $2008.4$  $2028.4.1$   $2028.4.2$   $2048.4.3$ 多边形的网格 2068.5 把凹凸映射和其他效果结合在一起 2068.5.1 印花贴图(Decal Map) 2068.5.2

## , tushu007.com

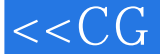

2078.5.3 (Geometric Self-Shadowing) 2078.6 2088.7  $\alpha$  209 9 2119.1  $\alpha$  2119.1.1  $\alpha$  2129.1.2 2139.1.3  $2139.1.4$   $2159.1.5$   $Cg$   $2169.2$   $2189.2.1$  $2189.22$   $2199.23$   $2229.24$ 2249.3 2249.3.1 2259.32 2259.3.2 2279.3.3 2289.4 2319.5 2339.5.1 2349.5.2 2359.6 2389.7 239 10 Profile 241101 Profile 2359.6 2389.7 239 10 Profile 24110.1 Profile 24110.1.1 DirectX8的顶点着色器Profile 24110.1.2 OpenGL的基本NVIDIA顶点程序Profile 24210.1.3 OpenGL的ARB顶点程序Profile 24210.1.4 DirectX 9的顶点着色器Profile 24310.1.5 OpenGL NVIDIA Profile 24310.1.6 DirectX 8 Profile 24310.1.7 OpenGL NVIDIA Profile 24410.1.8 DirectX 9 Profile 24510.1.9 OpenGL 的ARB片段程序Profile 24510.1.10 OpenGL高级NVIDIA片段程序Profile 24510.2 性能 24610.2.1 Cg 24610.2.2 24710.2.3 24710.2.3 24710.2.4 24810.2.5 24710.2.3 24810.2.5 24810.2.6 24810.2.6 24810.2.7 (Swizzling) (Negation) 24910.2.8 25010.2.9  $25010.3$   $25110.4$   $251$  A Cg<br>Cg  $253$  B Cg  $255B.1$ 253A.1 253A.2 Cg 253 B Cg 255B.1 Cg  $255B.2$   $Cg$   $255B.2.1$   $255B.2.2$   $256B.2.3$ 256B.3 Cg $\qquad \qquad$  256B.3.1  $\qquad \qquad$  (Header File) 257B.3.2  $258B.33$   $258B.34$   $258B.35$   $259B.36$ 260B.3.7 260B.3.8 261B.4 261 C CgFX 263C.1 CgFX 263C.2 263C.2.1 (Technique) 264C.2.2 (Pass) 265C.2.3 渲染状态 265C.2.4 变量和语义 266C.2.5 注解(Annotation) 266C.2.6 一个CgFX文 267C.3 CgFX Cg 269C.4 CgFX 269 D Cg 271 E Cg 273E.1 273E.2 277E.3 278E.4  $Z78E.4$   $Z78E.5$   $Z78E.4$   $Z80E.5$ 

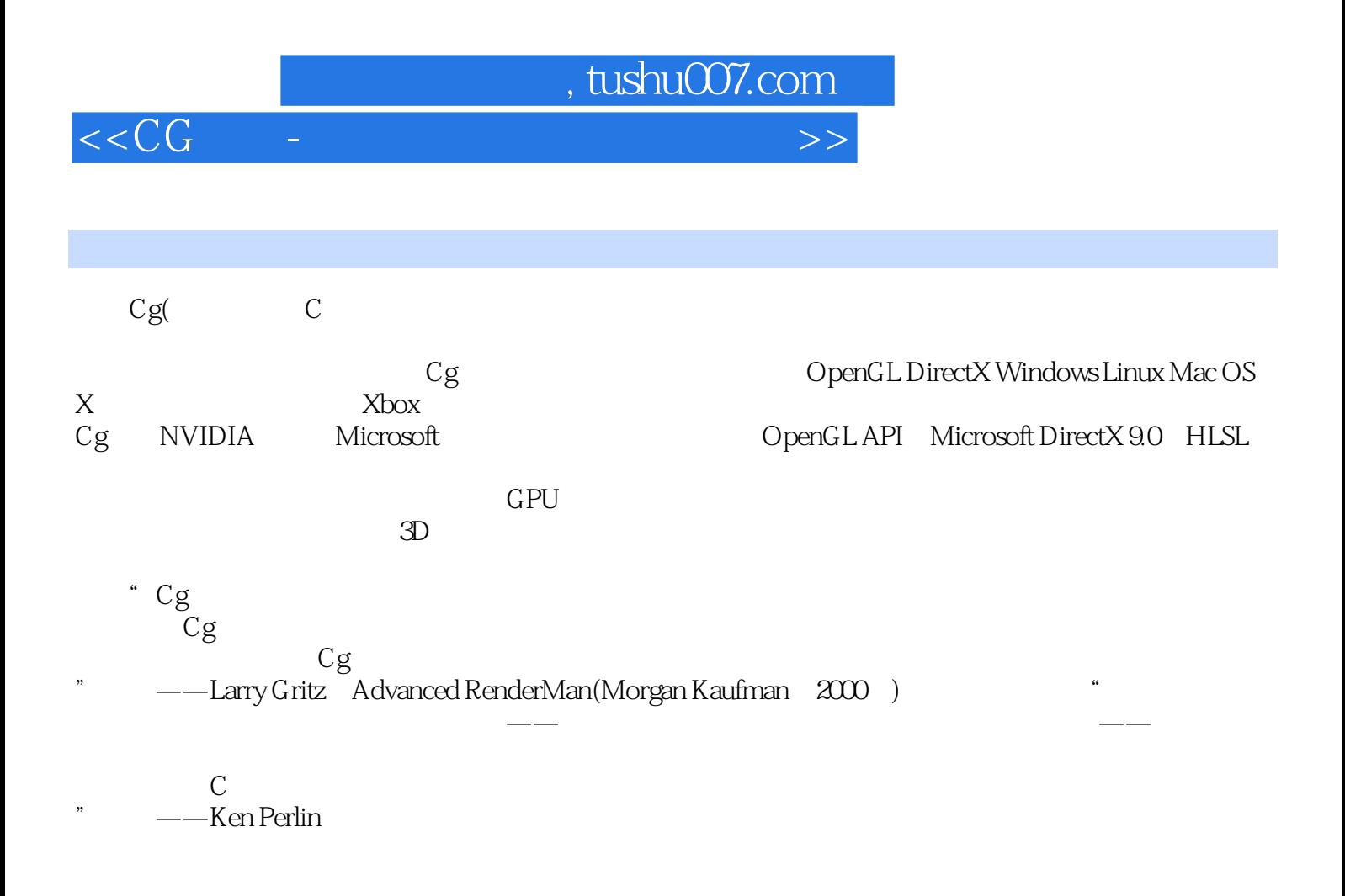

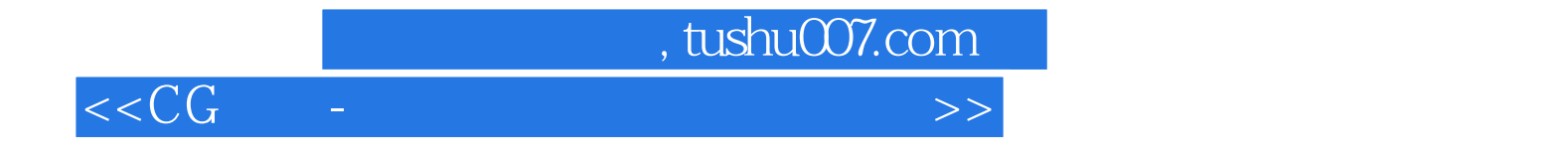

本站所提供下载的PDF图书仅提供预览和简介,请支持正版图书。

更多资源请访问:http://www.tushu007.com